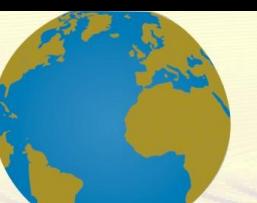

**Pol. Con. (Edición núm. 81) Vol. 8, No 4 Abril 2023, pp. 1851-1867 ISSN: 2550 - 682X DOI: 10.23857/pc.v8i4**

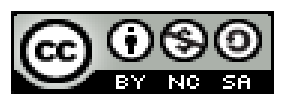

*Modelación matemática de un sistema de control de parámetros eléctricos corriente, voltaje y factor de potencia utilizando software libre*

*Mathematical modeling of a control system of current, voltage and power factor electrical parameters using free software*

*Modelagem matemática de um sistema de controle de parâmetros elétricos de corrente, tensão e fator de potência utilizando software livre*

María Verónica Albuja-Landi<sup>I</sup> [maria.albuja@espoch.edu.ec](mailto:ddelgados2@unemi.edu.ec) https://orcid.org/0000-0002-5959-1429

Fredy Romero<sup>III</sup> [fredy\\_romero@gmail.com](mailto:mrzambrano2511@hotmail.com) https://orcid.org/0000-0003-2512-0159

Sayuri Monserrath Bonilla-Novillo<sup>II</sup> [smbonilla@espoch.edu.ec](mailto:smbonilla@espoch.edu.ec) https://orcid.org/0000-0002-6382-9698

Álvaro Gabriel Benítez-Bravo IV [idu044950@usal.es](mailto:andreavargasarias90@hotmail.com) https://orcid.org/000-0001-7458-9370

#### **Correspondencia:** maria.albuja@espoch.edu.ec

Ciencias Matemáticas Artículo de Investigación

\***Recibido:** 20 de febrero de 2023 \***Aceptado:** 21 de marzo de 2023 **\* Publicado:** 27 de abril de 2023

- I. Docente Investigadora, Escuela Superior Politécnica de Chimborazo, Riobamba, Ecuador.
- II. Docente Investigadora, Escuela Superior Politécnica de Chimborazo, Riobamba, Ecuador.
- III. Investigador Independiente, Riobamba, Ecuador.
- IV. Investigador Independiente, Universidad de Salamanca, Salamanca, España.

#### **Resumen**

Se diseñó un sistema de control y monitoreo de parámetros eléctricos mediante el lenguaje de programación Python.

La programación en el PLC S7-1200 se la realizó en el TIA PORTAL, mediante la comunicación Modbus se acoplo el variador de frecuencia SIMATICS V20 y el medidor de parámetros eléctricos SENTRON PAC 3100, que permiten obtener los datos que posteriormente se reflejaran en la HMI. Mediante el lenguaje de programación Python utilizando la librería Snap7 se logró desarrollar el código de la interfaz gráfica, esta muestra los datos en tiempo real de los parámetros eléctricos requeridos en el proceso.

Mediante comparación de datos se calculó el error relativo permisible, llegando a obtener como resultado que los valores de las variables medidas mediante equipos físicos y mostradas en el HMI, no superan el 1%, es decir son los datos de alta confiabilidad.

**Palabras Claves:** Python; HMI; Simatics V20; Sentron Pac 3100; Modbus; Snap7; Lenguaje de Programación; Parámetros Eléctricos; Interfaz Gráfica.

#### **Abstract**

A control and monitoring system for electrical parameters was designed using the Python programming language.

The programming in the S7-1200 PLC was carried out in the TIA PORTAL, through Modbus communication the SIMATICS V20 frequency inverter and the SENTRON PAC 3100 electrical parameter meter were coupled, which allow obtaining the data that will later be reflected in the HMI.

Through the Python programming language using the Snap7 library, it was possible to develop the graphical interface code, which shows the real-time data of the electrical parameters required in the process.

Through data comparison, the permissible relative error was calculated, obtaining as a result that the values of the variables measured by physical equipment and displayed on the HMI do not exceed 1%, that is, they are highly reliable data.

**Keywords:** Learning, Students, Didactic Process, Narrative.

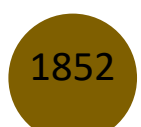

#### **Resumo**

Um sistema de controle e monitoramento de parâmetros elétricos foi projetado utilizando a linguagem de programação Python.

A programação no PLC S7-1200 foi realizada no TIA PORTAL, através da comunicação Modbus foram acoplados o inversor de frequência SIMATICS V20 e o medidor de parâmetros elétricos SENTRON PAC 3100, que permitem obter os dados que posteriormente serão refletidos na HMI. Através da linguagem de programação Python utilizando a biblioteca Snap7, foi possível desenvolver o código da interface gráfica, que mostra os dados em tempo real dos parâmetros elétricos requeridos no processo.

Por meio da comparação dos dados, foi calculado o erro relativo permissível, obtendo como resultado que os valores das variáveis medidas pelos equipamentos físicos e exibidas na HMI não ultrapassam 1%, ou seja, são dados altamente confiáveis.

**Palavras-chave:** Aprendizagem, Alunos, Processo Didático, Narrativa.

# **Introducción**

El sistema basado en software libre equipara en funcionalidad, rapidez y eficiencia a un sistema con licencias de paga, ejecutando las mismas órdenes con tiempos de respuesta similares, abaratando costos a las pequeñas y medianas industrias.

La obtención de los parámetros eléctricos (corriente, velocidad, frecuencia, temperatura), ayudan de forma rápida y eficiente a comprobar el estado y comportamiento de el o los equipos sometidos a estudio.

Mediante las redes utilizadas aseguramos que los datos obtenidos mediante el supervisor de red lleguen al dispositivo de control en forma fiable y rápida con la mínima perdida de datos.

Los procesos pueden variar de acuerdo con su aplicación en planta, pero realizan las mismas actividades que son la recolección de información entre dispositivos, el accionamiento de actuadores o inicialización de procesos de acuerdo a algún algoritmo programado,

El desarrollo del software libre permite que, gracias al trabajo cooperativo, un proyecto evolucione. El desarrollo con software libre garantiza que un proyecto no pueda ser cancelado unilateralmente por las razones que fuesen, es decir, siempre y cuando existan interesados en continuar con el proyecto, éste seguirá desarrollándose (J. M. Hernández. "Software Libre: Técnicamente Viable, Económicamente Sostenible y Socialmente Justo". 2005).

Según el Instituto Nacional de Ciberseguridad de España S.A. en su página de internet, existen algunos sistemas SCADA de visualización que son libre es decir no requiere de una licencia de paga, entre los que se puede mencionar. ScadaBR es un sistema de control completo que funciona en sistemas operativos Windows (Windows XP y Windows 7), disponible en la licencia de código abierto (software libre) desarrollado a partir de un proyecto de investigación. El software ha sido desarrollado en el marco de la CERTI.

La empresa proporciona una versión de evaluación que tiene las siguientes restricciones:

- No se puede utilizar más de 16 etiquetas en el proyecto.
- No se puede importar proyectos.
- El período de evaluación es de 60 días.

A nivel Nacional en Ecuador se ha desarrollado sistemas HMI-SCADA con software libre en total de dos documentos es por eso que el desarrollo de este proyecto tiene como finalidad realizar este diseño para que pueda ser asequible a las pequeñas y medianas empresas que deseen expandir su visión la cual tiene por objetivo abaratar los costros, obteniendo una herramienta para el control y monitoreo de sus procesos.

# **Metodología**

Se implementa el tablero de control, se diseña la red de comunicaciones y se desarrolla la interfaz gráfica programada en Python, con la finalidad de cumplir los objetivos planteados y demostrar la hipótesis.

Con esta implementación enlazaremos el PLC S7 – 1200 junto con el variador de frecuencia Sinamics V20 concatenados con el resto de los elementos que complementan el sistema de control. La programación se realizó en base a los requerimientos de los procesos a controlar, mediante el software TIA-PORTAL, se detalla a continuación:

En la configuración del dispositivo para el proyecto se ha seleccionado el CPU 1214 C AC/DC/RLY, bajo las necesidades del proyecto.Se define también el módulo de comunicación a utilizar, para este proyecto es el CM1241 RS 422/485 y el módulo de dos salidas analógicas SM1232 AQ.

### **Resultados**

Con el desarrollo del proyecto basada en software libre se contribuye a que pequeñas y medianas empresas tengan acceso a tecnología de calidad a un precio accesible, incrementando así su capacidad de competitividad en el mercado.

El sistema basado en software libre equipara en funcionalidad, rapidez y eficiencia a un sistema con licencias de paga, ejecutando las mismas órdenes con tiempos de respuesta similares, abaratando costos a las pequeñas y medianas industrias.

La obtención de los parámetros eléctricos (corriente, voltaje y factor de potencia), ayudan de forma rápida y eficiente a comprobar el estado y comportamiento de el o los equipos sometidos a estudio.

# **Evaluación de variables**

Vamos a comparar las variables dependientes e independientes, tomando en cuenta que lo que queremos comprobar es que los datos tomados en línea de producción sean semejantes a los generados en la Interfaz HMI, con el software libre.

A continuación, se muestra un estudio de las variables, Voltaje, Corriente, para comprobar una parte de nuestra hipótesis.

# **Voltaje (voltios)**

La evaluación del voltaje medido en voltios, se realizó a partir de una comparación entre los voltajes tomadas al mismo tiempo con un voltimetro y el resultado de la programación en la interfaz, que recibe los datos del variador de frecuencia.

En la tabla 1-2, se muestra 20 medidas de voltaje tomadas cada 5 % de voltaje.

Dichas medidas fueron tomadas tanto con el voltimetro, como con el resultado de la programación en la interfaz, que recibe los datos del variador de frecuencia.

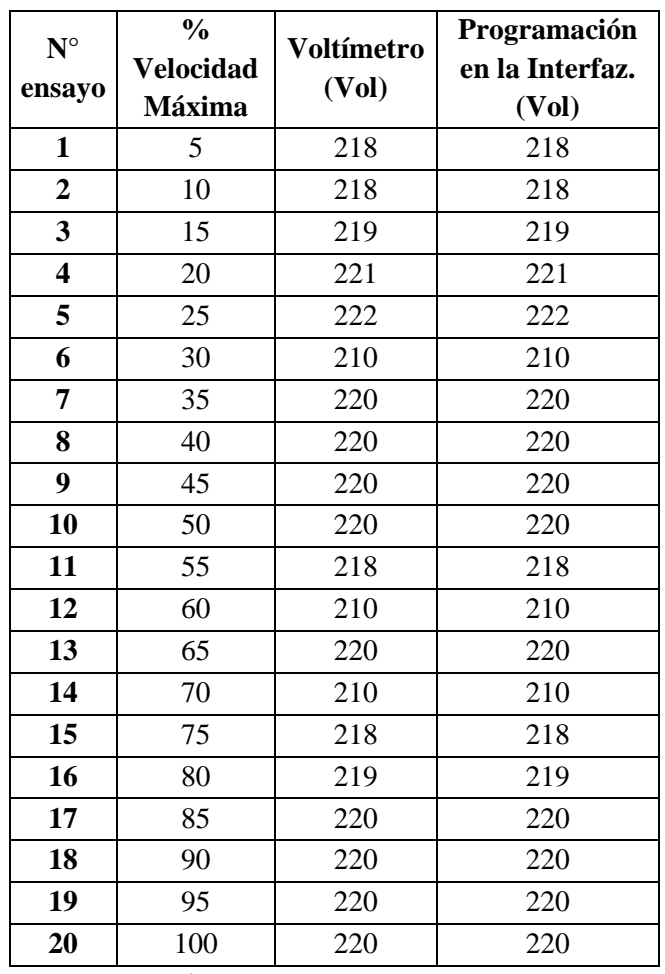

*Tabla 1-2 Mediciones de voltaje*

**Realizado por:** Fredy Romero, 2022

Realizando la curva del porcentaje de voltaje colocado en el sistema versus las medidas tomadas tanto con el instrumento como con el sistema nos damos cuenta de que es linealmente creciente, a más porcentaje de velocidad mayor revoluciones del motor.

Además, se puede notar la mínima desviación estándar de los datos, en ambas tomas.

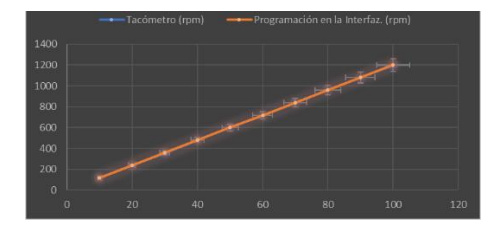

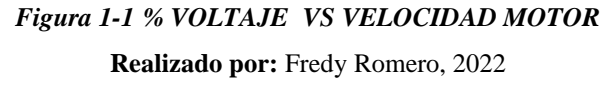

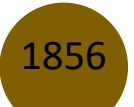

# **Prueba de normalidad para la variable voltaje (vol) con el voltímetro**

Se desea determinar si los datos nacen de una distribución normal, para identificar después si existe alguna variación con la variable voltaje con la Interfaz, para lo cual seguimos los siguientes pasos:

1. Planteamos hipótesis.

H0: Los datos se ajustan a una distribución normal

H1: Los datos NO se ajustan a una distribución normal

- 2. Nivel de significancia  $\alpha = 0.05$
- 3. Utilizando el SOFTWARE R encontramos:
- 4.  $Wc = 0.905$
- 5. Tomamos una decisión:

Como W > Wc , no rechazamos la hipótesis nula y concluimos que no existe evidencia suficiente para decir bajo el nivel de significancia de 0.05 que los datos no se ajustan a una distribución normal.

Por lo tanto, los datos de la variable *voltaje (vol) con el voltímetro* provienen de una distribución normal.

# **Prueba de normalidad para la variable velocidad (rpm) con la Interfaz**

Se desea determinar si los datos nacen de una distribución normal, para identificar después si existe alguna variación con la variable voltaje (vol) con el voltímetro, para lo cual seguimos los siguientes pasos:

1. Planteamos hipótesis.

H0: Los datos se ajustan a una distribución normal

H1: Los datos NO se ajustan a una distribución normal

- 2. Nivel de significancia  $\alpha = 0.05$
- 3. Utilizando el SOFTWARE R encontramos:

```
> shapiro.test(INFERFAZ)
       Shapiro-Wilk normality test
data: INFERFAZ
W = 0.96069, p-value = 0.5578
```
- 4.  $Wc = 0.905$
- 5. Tomamos una decisión:

Como  $W > Wc$ , no rechazamos la hipótesis nula y concluimos que no existe evidencia suficiente para decir bajo el nivel de significancia de 0.05 que los datos no se ajustan a una distribución normal.

Por lo tanto, los datos de la variable *voltaje (vol) con la Interfaz* provienen de una distribución normal.

## **Prueba de diferencia de medias**

Para el análisis estadístico se aplicará el contraste de medias con la prueba t-student y se utilizara la distribución t-student porque los datos a analizar son menores de 30.

1.  $H_0: \mu_1 - \mu_2 = 0$  (Medias Iguales) El parámetro velocidad medido en el Sistema de control y monitoreo realizado a través del software libre es igual en funcionalidad, rapidez y eficiencia a el parámetro voltaje medido por un instrumento utilizado en las pequeñas y medianas industrias.

2.  $H_1$ :  $\mu_1 - \mu_2 \neq 0$  (Medias distintas) El parámetro velocidad medido en el Sistema de control y monitoreo realizado a través del software libre no es igual en funcionalidad, rapidez y eficiencia a el parámetro voltaje medido por un instrumento utilizado en las pequeñas y medianas industrias.

- 1.  $\alpha = 0.05$
- 2.

**Región Critica:** Para definir la región critica, calculamos los grados de libertad:

Grados de libertad=  $(n_1 + n_2 - 1) = (20 + 20 - 1) = 39$ 

 $n_1$  = Número de datos del primer grupo

 $n_2$  = Número de datos del segundo grupo

 $t_{(0,05; 39)}>=2,02$ 

#### 3. Utilizando el SOFTWARE R encontramos

```
Welch Two Sample t-tes
  TACOMETRO and INFERFAZ<br>a1079837, df = 38, p-value = 0.9937<br>ative hypothesis: true difference in means is not equal to 0<br>cent confidence interval:
native hypothes<br>rcent confidenc<br>.1091 227.3091
                \frac{\sin \theta y}{\cos \theta}
```
# 4.  $Tc = 1.64$

 $-Te = -1.64$ 

5. Como p = 0.9937 es mayor que el nivel de significancia  $\alpha$  = 0.05 (o también –Tc < T < Tc) aceptamos la hipótesis nula y concluimos que no existe evidencia suficiente para decir bajo el nivel de significancia planteado que las medias poblacionales son distintas.

Es decir, El parámetro voltaje medido en el Sistema de control y monitoreo realizado a través del software libre es igual en funcionalidad, rapidez y eficiencia a el parámetro voltaje medido por un instrumento utilizado en las pequeñas y medianas industrias, ayudando de forma rápida y eficiente a comprobar el estado y comportamiento de el o los equipos de cualquier proceso, con la mínima perdida de datos en forma fiable y rápida.

# **Corriente (Amperios)**

La evaluación de la corriente medida en amperios, utilizado en el presente trabajo, se realizó a partir de una comparación entre las corrientes tomadas al mismo tiempo con una Pinza Amperimétrica y el resultado de la programación en la interfaz, que recibe los datos del variador de frecuencia.

En la tabla 1-4 se muestra 20 medidas de corriente tomadas cada 5 % de velocidad. Dichas medidas fueron tomadas tanto con la pinza amperimétrica, como con el resultado de la programación en la interfaz, que recibe los datos del variador de frecuencia.

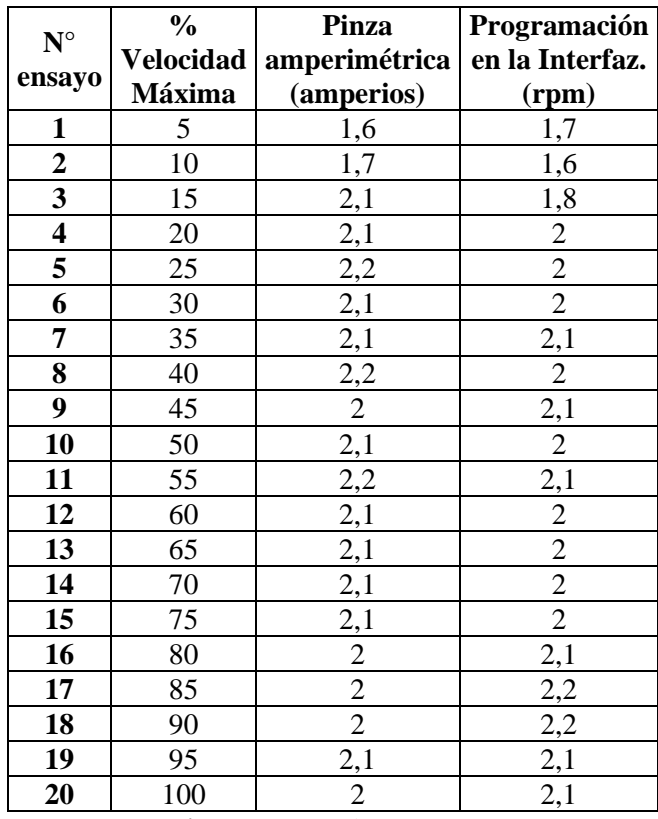

#### **Tabla 1-4 Mediciones de corriente**

**Realizado por:** Fredy Romero, 2022

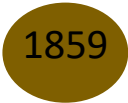

Realizando la curva del porcentaje de velocidad colocado en el sistema versus las medidas tomadas tanto con el instrumento como con el sistema nos damos cuenta de que es la corriente se mantiene constante durante todo el proceso.

Además, se puede notar la mínima desviación estándar de los datos, en ambas tomas.

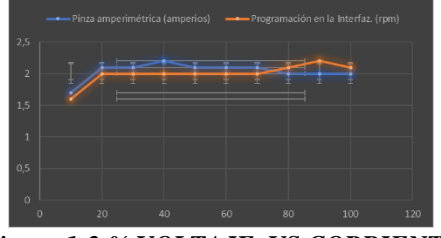

*Figura 1-2 % VOLTAJE VS CORRIENTE* **Realizado por:** Fredy Romero, 2022

# **Prueba de normalidad para la variable corriente (amperios) con la pinza amperimétrica**

Se desea determinar si los datos nacen de una distribución normal, para identificar después si existe alguna variación con la variable corriente (amperios) con la Interfaz, para lo cual seguimos los siguientes pasos:

1. Planteamos hipótesis.

H0: Los datos se ajustan a una distribución normal

H1: Los datos NO se ajustan a una distribución normal

- 2. Nivel de significancia  $\alpha = 0.05$
- 3. Utilizando el SOFTWARE R encontramos:

```
> shapiro.test (AMPERIMETRO)
       Shapiro-Wilk normality test
data: AMPERIMETRO
  = 0.72293, p-value = 0.00007524
```
- 4.  $Wc = 0.905$
- 5. Tomamos una decisión:

Como W <Wc , rechazamos la hipótesis nula y concluimos que existe evidencia suficiente para decir bajo el nivel de significancia de 0.05 que los datos no se ajustan a una distribución normal. Por lo tanto, los datos de la variable *corriente (amperios) con la pinza amperimétrica* **no** provienen de una distribución normal.

# **Prueba de normalidad para la variable corriente (amperios) con la Interfaz**

Se desea determinar si los datos nacen de una distribución normal, para identificar después si existe alguna variación con la variable corriente (amperios) con la pinza amperimétrica, para lo cual seguimos los siguientes pasos:

1. Planteamos hipótesis.

H0: Los datos se ajustan a una distribución normal

H1: Los datos NO se ajustan a una distribución normal

- 2. Nivel de significancia  $\alpha = 0.05$
- 3. Utilizando el SOFTWARE R encontramos:

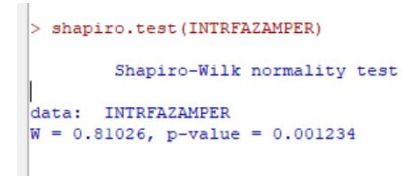

- 4.  $Wc = 0.905$
- 5. Tomamos una decisión:

Como W < Wc, rechazamos la hipótesis nula y concluimos que existe evidencia suficiente para decir bajo el nivel de significancia de 0.05 que los datos no se ajustan a una distribución normal. Por lo tanto, los datos de la variable *corriente (amperios) con la Interfaz no* provienen de una distribución normal.

#### **Prueba de Wilcoxon (Prueba de medianas)**

Al no venir estos datos de una distribución normal, no podemos utilizar una prueba paramétrica, por lo que utilizaremos una prueba no paramétrica para probar la igualdad de medianas.

1.  $H_0: \tilde{\mu}_1 = \tilde{\mu}_2$  (Medianas Iguales) El parámetro corriente medido en el sistema de control y monitoreo realizado a través del software libre es igual en funcionalidad, rapidez y eficiencia a el parámetro corriente medido por un instrumento utilizado en las pequeñas y medianas industrias.

2.  $H_1$ :  $\tilde{\mu}_1 > \tilde{\mu}_2$  (Medianas distintas) El parámetro corriente medido en el sistema de control y monitoreo realizado a través del software libre no es igual en funcionalidad, rapidez y eficiencia a el parámetro corriente medido por un instrumento utilizado en las pequeñas y medianas industrias.

1.  $n1 = 20$ 

 $n2 = 20$ 

- 2. Ordenamos de menor a mayor las observaciones de las 2 muestras mezcladas.
- 3. Asignamos un rango de 1, 2,… a cada observación ordenada. Si la observación se repite, el rango asignado será la media de los rangos que debieron corresponder a cada uno.
- 4. Utilizando el SOFTWARE R encontramos:

> wilcox.test(x = AMPERIMETRO, y = INTRFAZAMPER, alternative = "greater") Wilcoxon rank sum test with continuity correction data: AMPERIMETRO and INTRFAZAMPER<br>W = 246.5, p-value = 0.09377<br>alternative hypothesis: true location shift is greater than 0

#### 5. El valor crítico

 $uc = 261$ 

6. Finalmente tomamos una decisión:

Para una prueba a cola derecha, como  $u_B = 246.6$  es menor que el valor crítico  $u_c = 261$  (o también p > α), entonces apruebo Ho, y concluyo que existe evidencia suficiente para decir que las medianas son iguales.

Es decir, El parámetro corriente medido en el Sistema de control y monitoreo realizado a través del software libre es igual en funcionalidad, rapidez y eficiencia a el parámetro corriente medido por un instrumento utilizado en las pequeñas y medianas industrias, ayudando de forma rápida y eficiente a comprobar el estado y comportamiento de el o los equipos de cualquier proceso, con la mínima perdida de datos en forma fiable y rápida.

#### **Almacenamiento de datos**

Es indispensable tener un registro de almacenamiento de datos en tiempo real, de los diferentes parámetros eléctricos, para lo cual se ha establecido un diagrama con las diferentes entradas de los parámetros a almacenar, el dispositivo lee según los tiempos establecidos por el usuario y va almacenando cada uno de los datos indicando la fecha y hora de adquisición de este. El proceso se lo realiza desde la puesta en marcha hasta el momento en que se da stop es decir se detiene el proceso.

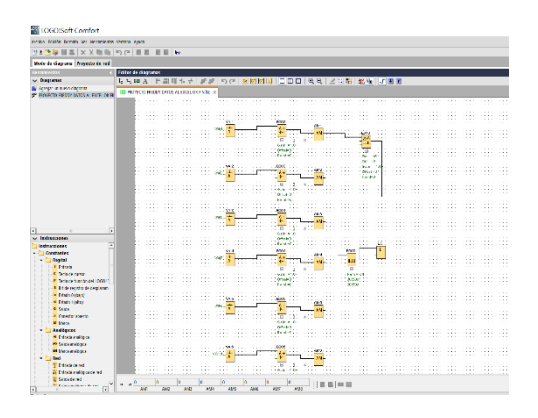

*Figura 1-3 Diagrama de almacenamiento de datos* **Realizado por:** Fredy Romero, 2022

Los datos obtenidos se importan a un archivo de Excel, en el que podemos procesar la información de cada uno de los parámetros eléctricos realizados en esta investigación.

Estos datos son fundamentales para que el usuario pueda mantener un registro necesario para programar mantenimientos, o visualizar en funcionamiento adecuado de sus procesos.

|            |                                                |                          |                          | $\overline{z}$                                      |                       | DATOS +          |                    | £                                                 |                                           | Bussel (Alt+O)          |                                 |                                                  |                                       | Maria Veron                         |
|------------|------------------------------------------------|--------------------------|--------------------------|-----------------------------------------------------|-----------------------|------------------|--------------------|---------------------------------------------------|-------------------------------------------|-------------------------|---------------------------------|--------------------------------------------------|---------------------------------------|-------------------------------------|
|            | Archivo<br>Inicio                              | Insertar                 | Dibujar                  |                                                     | Disposición de página |                  |                    | Fórmulas                                          | Datos                                     | Reviser                 | Vista                           | Ayuda                                            | XLSTAT365-Freemium                    |                                     |
|            | d G<br>庯<br>ß)<br>B<br>Obtoner<br>臣<br>datos » | P<br>Achadizar<br>toda v | <sup>2</sup> Propiedades | Consultas y conexiones<br><b>D.</b> Editor vinculos |                       |                  | ÎΠ<br>Cotizeciones | 때<br>Moredas                                      | $\overline{\phantom{0}}$<br>$\frac{1}{2}$ | 羄<br>žJ<br>Ordenar<br>刻 | Eltro<br><b>Ordeserv Eltrer</b> | <b>Z</b> Borrar<br>Wolcer a aplicar<br>Averzedas | 三日<br>U,<br>н<br>Texto en<br>columnas | 细<br>Se<br>B<br>喝<br>S6<br>$\omega$ |
|            | Obsesso y transformar det                      | Comulter y conveixner.   |                          |                                                     |                       | Tigen de detec   |                    |                                                   |                                           |                         | Herrarrierherde de datos        |                                                  |                                       |                                     |
| A1         | ×.                                             | $\mathbb{R}$             | £.                       |                                                     |                       |                  |                    |                                                   |                                           |                         |                                 |                                                  |                                       |                                     |
| ⊿          | A                                              | g                        | c                        | D                                                   | E                     | F                | G                  | H                                                 |                                           |                         | k                               |                                                  | м                                     | N                                   |
|            | <b>Time</b>                                    |                          |                          |                                                     |                       |                  |                    | X AM1 X AM2 X AM3 X AM4 X AM5 X AM6 X AM7 X AM8 X |                                           |                         |                                 |                                                  |                                       |                                     |
| 2          | 25/3/2020 8:00                                 | 7                        | $-1$                     | 6                                                   | 11                    | 27               | 49                 | $\mathbf{0}$                                      | 4                                         |                         |                                 |                                                  |                                       |                                     |
| 3          | 25/3/2020 8:00                                 | 48                       | ×.                       | 7                                                   | 13                    | 43               | 157                | 223                                               | A                                         |                         |                                 |                                                  |                                       |                                     |
| 4          | 25/3/2020 8:00                                 | 88                       | 17                       | 4                                                   | 19                    | 59               | 280                | 242                                               | $-45$                                     |                         |                                 |                                                  |                                       |                                     |
| s          | 25/3/2020 8:00                                 | 146                      | 55                       | $-12$                                               | 37                    | <b>An</b>        | 403                | 221                                               | $-21$                                     |                         |                                 |                                                  |                                       |                                     |
| 6          | 25/3/2020 8:00                                 | 202                      | 78                       | $-14$                                               | 39                    | 101              | 526                | 214                                               | $-13$                                     |                         |                                 |                                                  |                                       |                                     |
|            | 25/3/2020 8:00                                 | 318                      | 115                      | 29                                                  | 36                    | 121              | 648                | 208                                               | $-8$                                      |                         |                                 |                                                  |                                       |                                     |
| a          | 25/3/2020 8:00                                 | 458                      | 143                      | 153                                                 | 31                    | 141              | 756                | 203                                               | k5                                        |                         |                                 |                                                  |                                       |                                     |
| 9          | 25/3/2020 8:00                                 | 565                      | 162                      | 320                                                 | 29                    | 164              | 894                | 199                                               | $\cdot$                                   |                         |                                 |                                                  |                                       |                                     |
| 10         | 25/3/2020 8:00                                 | 621                      | 168                      | 423                                                 | 27                    | 184              | 1002               | 196                                               | $\mathbf{d}$                              |                         |                                 |                                                  |                                       |                                     |
| 11         | 25/3/2020 8:00                                 | 696                      | 173                      | 587                                                 | 25                    | 204              | 1124               | 193                                               | ō                                         |                         |                                 |                                                  |                                       |                                     |
| 12         | 25/3/2020 8:00                                 | 763                      | 176                      | 707                                                 | 23                    | 219              | 1200               | 191                                               |                                           |                         |                                 |                                                  |                                       |                                     |
| 13         | 25/3/2020 8:01                                 | 778                      | 174                      | 753                                                 | 22                    | 219              | 1200               | 191                                               | ı                                         |                         |                                 |                                                  |                                       |                                     |
| 14         | 25/3/2020 8:01                                 | 779                      | 171                      | 754                                                 | 22                    | 219              | 1200               | 191                                               |                                           |                         |                                 |                                                  |                                       |                                     |
| 15         | 25/3/2020 8:01                                 | 777                      | 178                      | 745                                                 | 23                    | 219              | 1200               | 191                                               |                                           |                         |                                 |                                                  |                                       |                                     |
| 16         | 25/3/2020 8:01                                 | 779                      | 177                      | 742                                                 | 23                    | 219              | 1200               | 191                                               | ı                                         |                         |                                 |                                                  |                                       |                                     |
| 17         | 25/3/2020 8:01                                 | 778                      | 172                      | 744                                                 | 22                    | 219              | 1200               | 191                                               | i                                         |                         |                                 |                                                  |                                       |                                     |
| 18         | 25/3/2020 8:01                                 | 778                      | 179                      | 743                                                 | 23                    | 219              | 1200               | 191                                               |                                           |                         |                                 |                                                  |                                       |                                     |
| 19         | 25/3/2020 8:01                                 | 779                      | 173                      | 744                                                 | 22                    | 219              | 1200               | 191                                               | ı                                         |                         |                                 |                                                  |                                       |                                     |
| 20         | 25/3/2020 8:01                                 | 775                      | 175                      | 743                                                 | $22 -$                | 219              | 1200               | 191                                               |                                           |                         |                                 |                                                  |                                       |                                     |
| 21<br>$-1$ | 25/3/2020 8:01<br>an to take a way             | 779<br>---               | 179<br>1.000             | 743<br>$-11$                                        | 23<br>$\overline{a}$  | 219<br>$-11 - 1$ | 1200               | 191<br>$1 - 1$                                    | ı<br>×                                    |                         |                                 |                                                  |                                       |                                     |

*Figura 1-3 Excel de recolección de datos* **Realizado por:** Fredy Romero, 2022

# **Conclusiones**

• Se utilizó el lenguaje de programación Phyton, siendo un software libre nos permite utilizar librerías para diseñar la interfaz gráfica, basada en los parámetros determinados y dando respuesta a la necesidad del proceso.

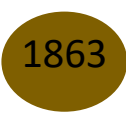

- Se estableció la comunicación de manera correcta, sin necesidad de obtener una licencia de paga, por su amplio soporte dentro del diseño de las HMI, permitiendo acoplar varios equipos con un bajo costo de desarrollo.
- El sistema implementado es de bajo costo y benefician al desarrollo de nuevas aplicaciones, en las cuales se podrán implementar parámetros diferentes de acuerdo con los procesos productivos y la identificación de variables esenciales para los mismos.
- Las mediciones de los diferentes parámetros eléctricos, utilizando el sistema implementado, y comparándolo con las mediciones tomadas con instrumentos físicos no superan el límite de error permisible, estando dentro del rango de aceptación.
- Tomando en cuenta que las mediciones con instrumentos físicos desencadenan una serie de errores humanos o de precisión, el sistema de control implementado nos da valores en tiempo real.

El diagrama utilizado:

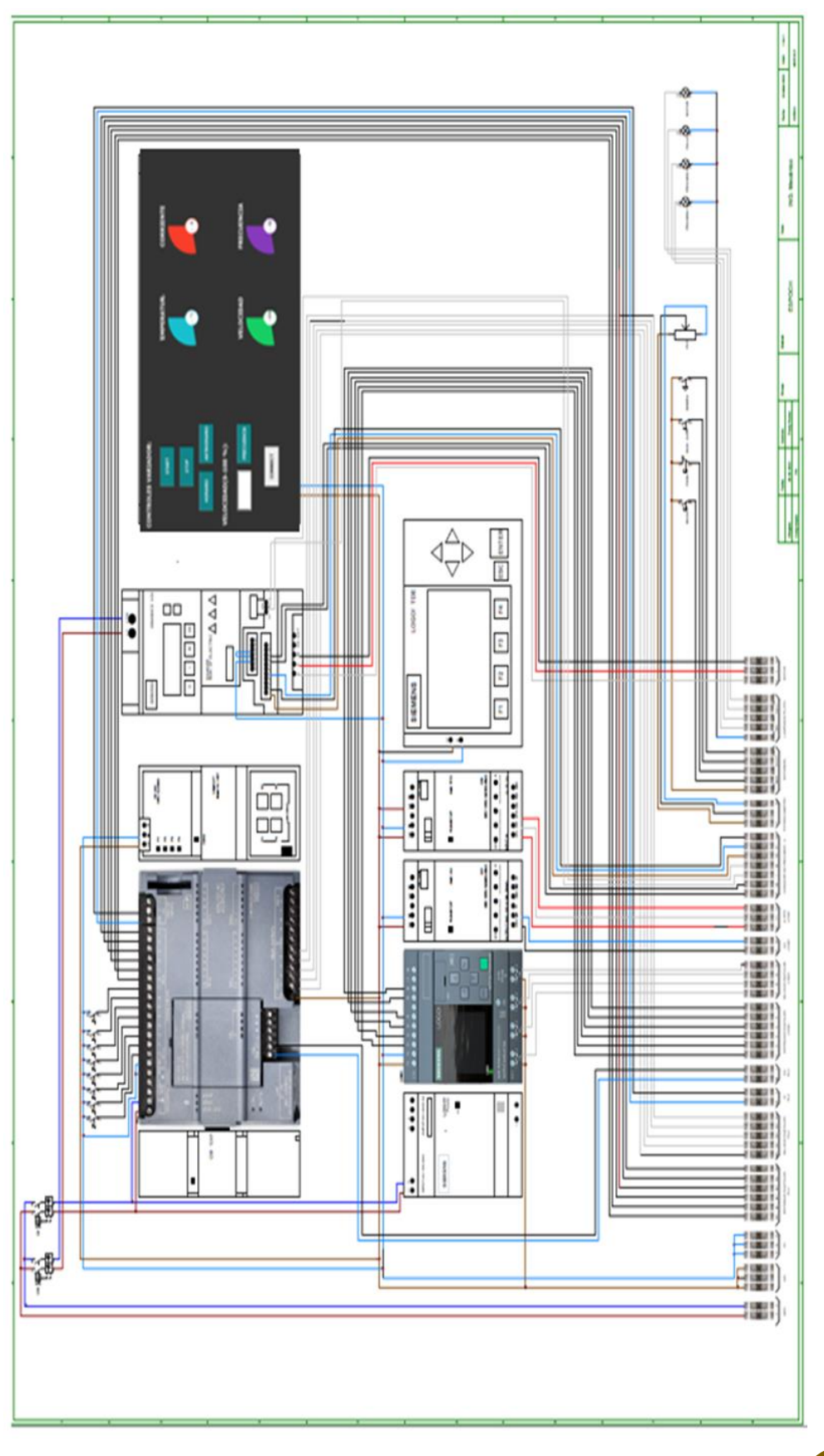

1865

## **Referencias**

1866

- 1. (99+) Ingenieria-de-Control-Moderna-Ogata-5ed | Jefferson Maciel Leite Academia.edu. (n.d.). Retrieved March 14, 2022, from https://www.academia.edu/9814191/Ingenieria\_de\_Control\_Moderna\_Ogata\_5ed
- 2. Carrillo Paz, A. (2011). Sistemas automáticos de control fundamentos básicos de análisis y modelado. Sistemas Automáticos de Control Fundamentos Básicos de Análisis y Modelado, 255.
- 3. CONTROLADORES LÓGICOS PROGRAMABLES (PLC) Micro Automación. (n.d.). Retrieved March 15, 2022, from https://ar.microautomacion.com/es/catalog/controladoreslogicos-programables-3/
- 4. de Comunicación, R. (n.d.). PONTIFICIA UNIVERSIDAD CATÓLICA DEL ECUADOR FACULTAD DE INGENIERÍA MAESTRÍA EN REDES DE COMUNICACIÓN INVESTIGACIÓN PREVIA LA OBTENCIÓN DEL TÍTULO DE MAESTRÍA "DISEÑO E IMPLEMENTACIÓN DE UN PROTOTIPO DE CONTROL Y COMUNICACIÓN POR INTERNET PARA REPORTE DE PROCESOS INDUSTRIALES PARA TOMA DE DECISIONES A NIVEL GERENCIAL" FAUSTO ERNESTO OROZCO IGUASNIA.
- 5. Entornos Integrados de Automatización. (6113).
- 6. GitHub ARMAGEDONgtx/IoT-system-PLC-data-to-InfluxDB: el objetivo de este proyecto es proporcionar software gratuito para obtener datos de plcs (Siemens S7- 300/400/1200/1500) y almacenarlos. La pila usada es completamente de código abierto. Usé InfluDB como almacenamiento de datos, por lo que el principio de la aplicación sigue el paradigma Big Data. (n.d.). Retrieved March 24, 2022, from https://github.com/ARMAGEDONgtx/IoT-system-PLC-data-to-InfluxDB
- 7. Juan, S., & Alberto Perez Ing Analía Perez Hidalgo Bioing Elisa Perez Berenguer, M. (n.d.). Universidad Nacional de "INTRODUCCION A LOS SISTEMAS DE CONTROL Y MODELO MATEMÁTICO PARA SISTEMAS LINEALES INVARIANTES EN EL TIEMPO."
- 8. Mandado Pérez, E., Marcos Acevedo, J., Fernández Silva, C., Armesto Quiroga, I., Luis Rivas López, J., & María Núñez Ortuño, J. (2018). SISTEMAS DE AUTOMATIZACIÓN Y
- 9. AUTÓMATAS PROGRAMABLES. www.marcombo.com
- 10. Miyara, F., & Nacional De Rosario, U. (n.d.). CONVERSORES D/A Y A/D / D. Retrieved March 20, 2022, from http://www.fceia.unr.edu.ar/enica3
- 11. Patricia, I., & Martinez, A. (n.d.). FACULTAD DE I NGENI ERI A MECANI CA Y ELECTRI CA ZYVUTSRPONMLJIGFED DIVISION DE ESTUDIOS DE POST-GRADO zyxwvutsrqponmljihgfedcbaYV POR: utrponmljigfedcbaZVUTSRPONMLKJIHGFEDCBA.
- 12. Pirámide de automatización. (n.d.). Retrieved March 20, 2022, from https://www.smctraining.com/es/webpage/indexpage/311
- 13. Repositorio Digital EPN: Diseño y construcción de un controlador autómata programable en lenguaje FBD con software de simulación. (n.d.). Retrieved March 20, 2022, from https://bibdigital.epn.edu.ec/handle/15000/1360?locale=en
- 14. Rodríguez Penin, A. (n.d.). Comunicaciones industriales : guía práctiva. 286.
- 15. Técnicas de automatización avanzadas en procesos industriales Dialnet. (n.d.). Retrieved March 20, 2022, from https://dialnet.unirioja.es/servlet/tesis?codigo=60

© 2023 por los autores. Este artículo es de acceso abierto y distribuido según los términos y condiciones de la licencia Creative Commons Atribución-NoComercial-CompartirIgual 4.0 Internacional (CC BY-NC-SA 4.0) (https://creativecommons.org/licenses/by-nc-sa/4.0/).